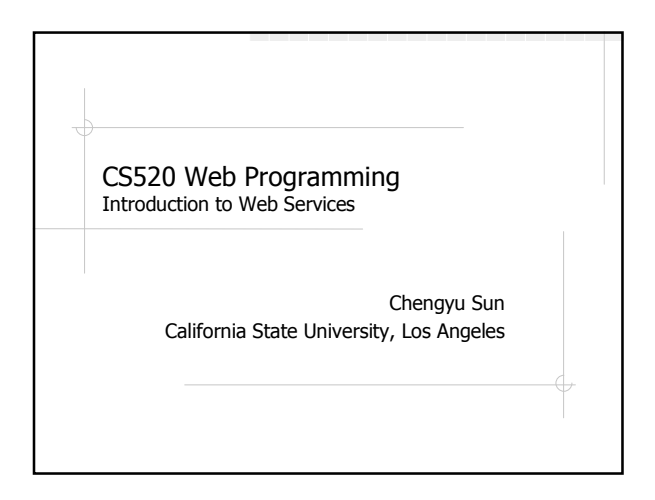

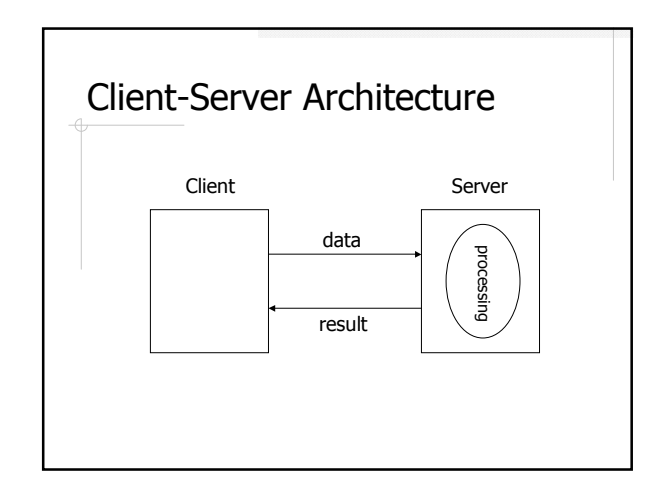

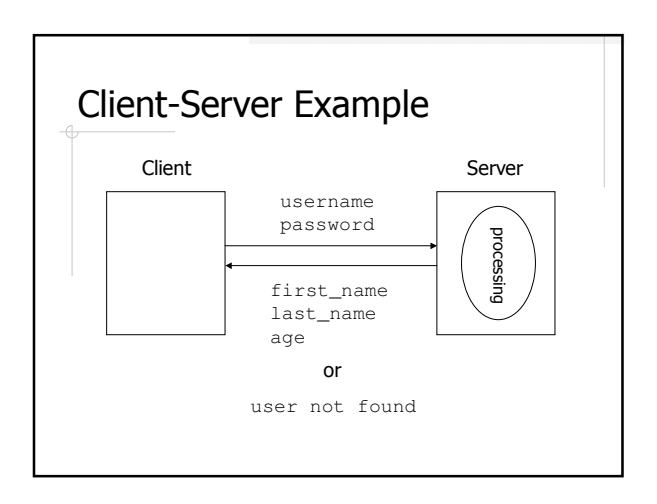

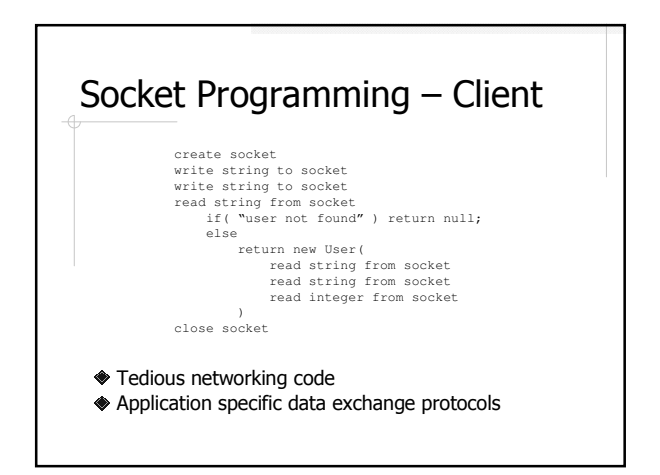

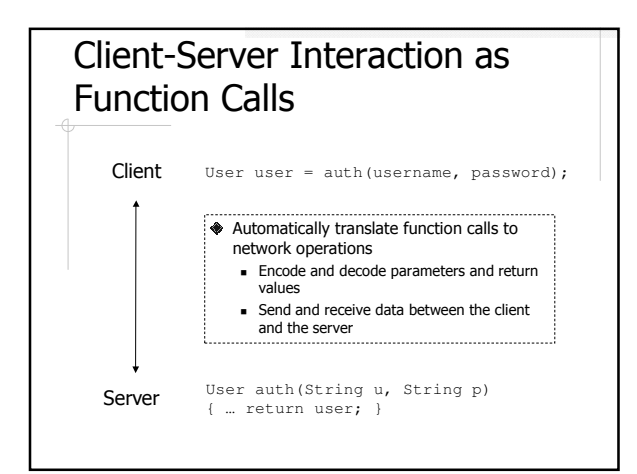

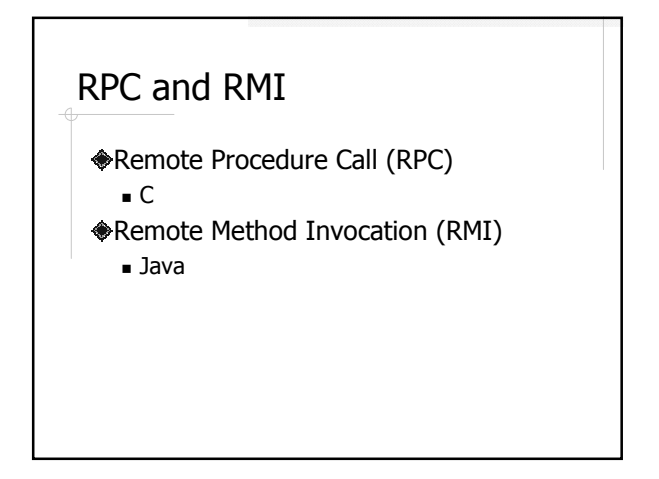

## RMI – Server

- Create a service interface
	- **Remote interface**
	- Declares the methods to be remotely invoked
- Create a service implementation
	- **Remote object**
	- **Implements the methods to be remotely invoked**
- Register the service with a RMI registry so a client can find and use this service

# RMI – Client

- ◆Connect to the RMI registry
- Look up the service by name
- Invoke the service

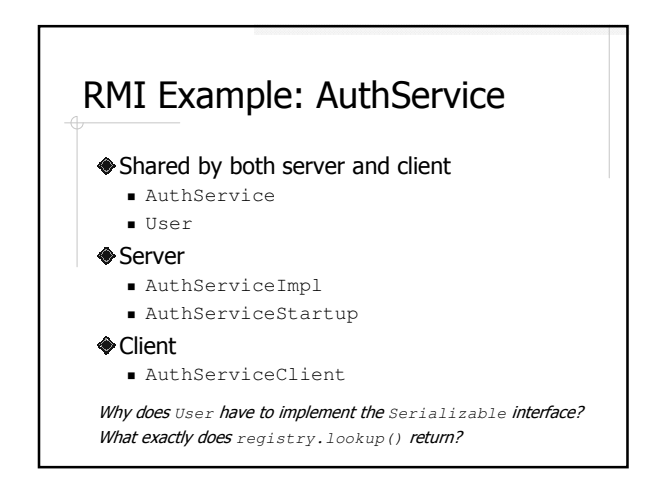

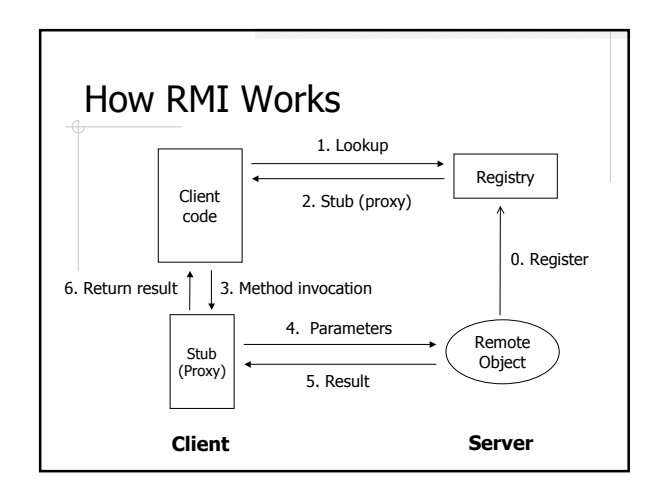

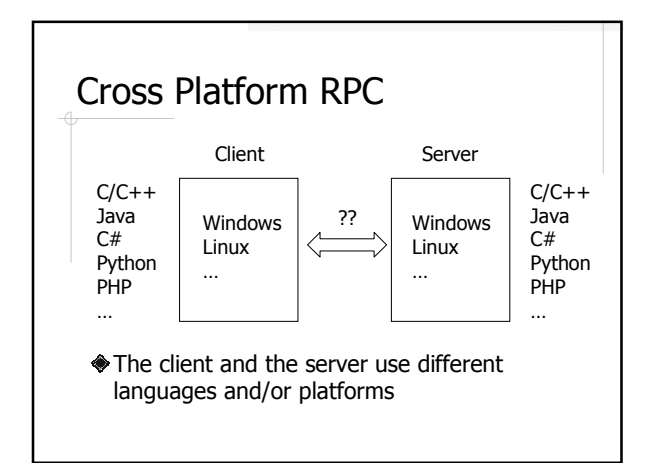

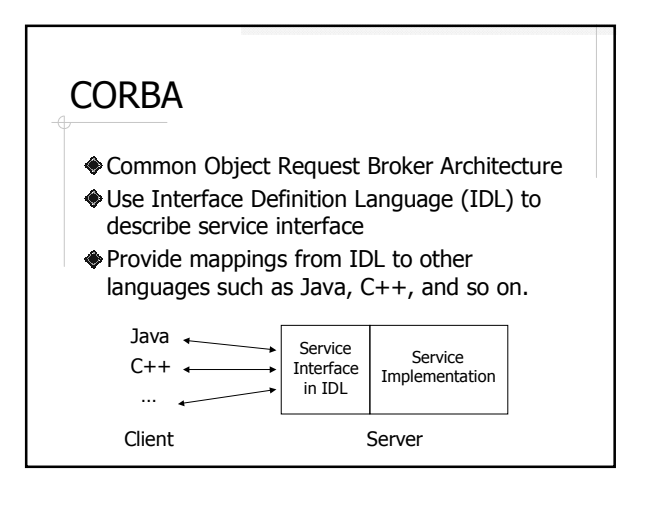

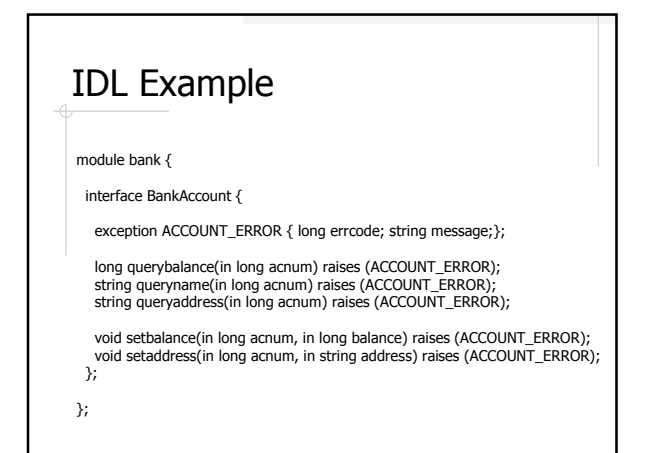

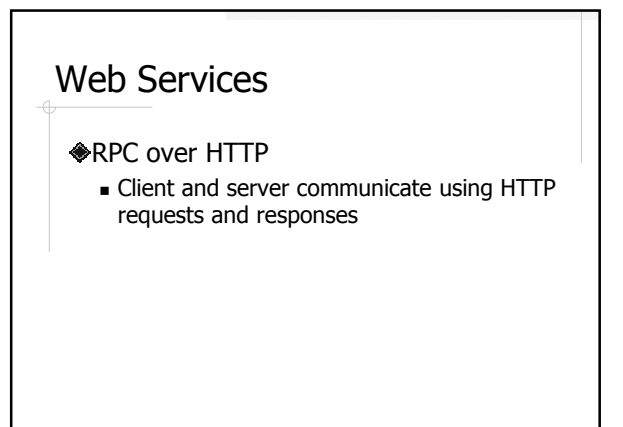

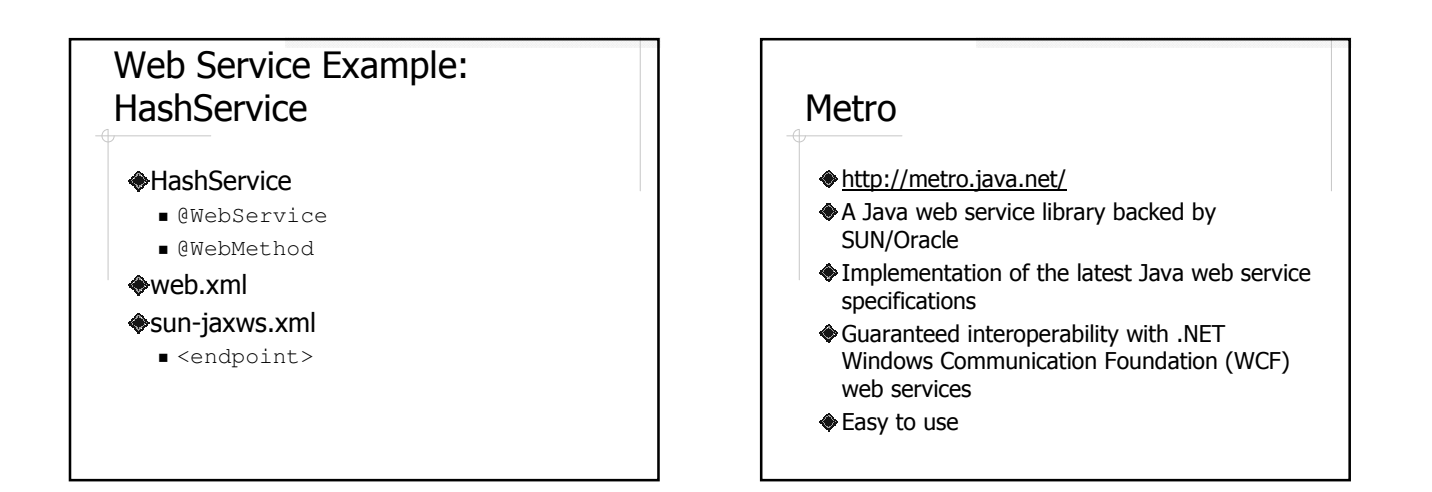

## Other Java Web Service **Libraries**

◆Apache Axis2

http://axis.apache.org/axis2/java/core/

◆Apache CXF

http://cxf.apache.org/

#### **WSDL**

A language for describing web services

- **Where the service is**
- What the service does
- How to invoke the operations of the service
- Plays a role similar to IDF in CORBA

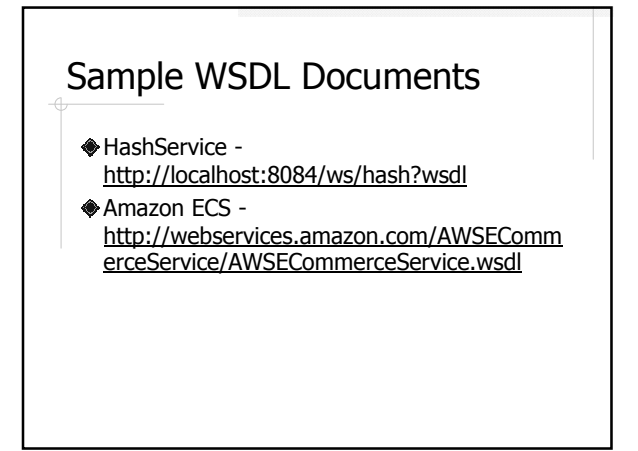

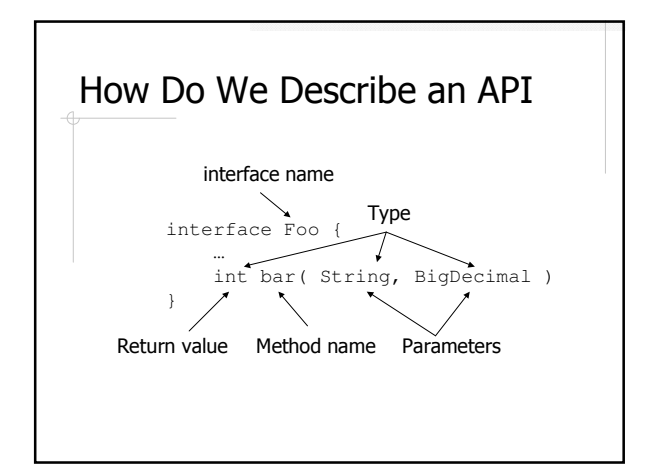

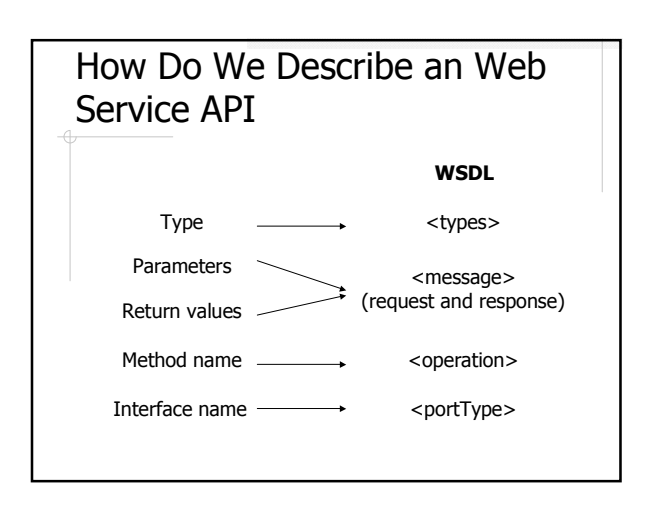

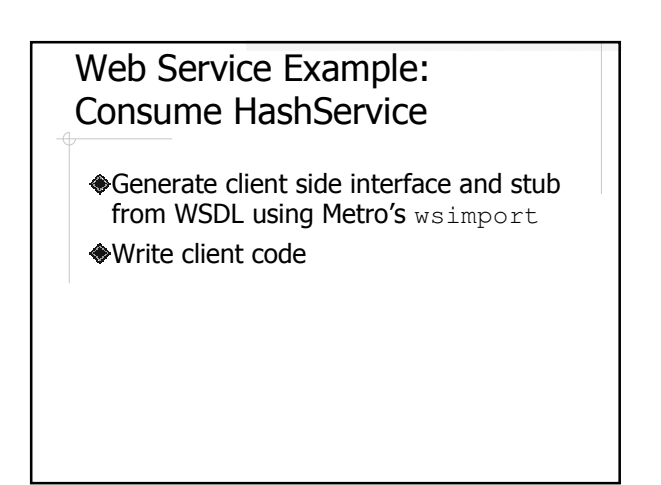

## SOAP

http://www.w3.org/TR/soap/ Simple Object Access Protocol

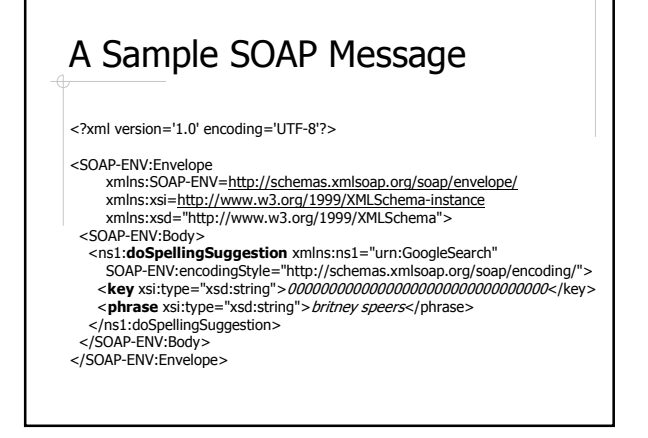

## SOAP Encoding

http://schemas.xmlsoap.org/encoding  $\triangle$ Include all built-in data types of  $XML$ Schema Part 2: Datatypes xsi and xsd name spaces

# SOAP Encoding Examples

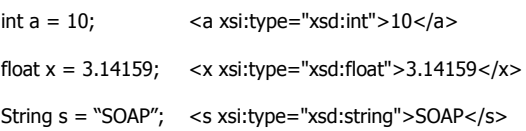

#### Compound Values and Other Rules

<iArray xsi:type=SOAP-ENC:Array SOAP-ENC:arrayType="xsd:int[3]"> <val>10</val><br><val>20</val>  $\frac{20}{x}$  <val > 30 </val >

</iArray>

<Sample>

<iVal xsi:type="xsd:int">10</iVal> <sVal xsi:type="xsd:string">Ten</sVal> </Sample>

References, default values, custom types, complex types, custom serialization …

#### A Sample SOAP RPC Response <?xml version='1.0' encoding='UTF-8'?> <SOAP-ENV:Envelope xmlns:SOAP-ENV=http://schemas.xmlsoap.org/soap/envelope/ xmlns:xsi=http://www.w3.org/1999/XMLSchema-instance xmlns:xsd="http://www.w3.org/1999/XMLSchema"> <SOAP-ENV:Body> <ns1:**doSpellingSuggestionResponse** xmlns:ns1="urn:GoogleSearch" SOAP-ENV:encodingStyle="http://schemas.xmlsoap.org/soap/encoding/"> <**return** xsi:type="xsd:string">britney spears</return> </ns1:doSpellingSuggestionResponse> </SOAP-ENV:Body> </SOAP-ENV:Envelope>

# A Sample Fault Response

<SOAP-ENV:Envelope

xmlns:SOAP-ENV="http://schemas.xmlsoap.org/soap/envelope/" SOAP-ENV:encodingStyle="http://schemas.xmlsoap.org/soap/encoding/"> <SOAP-ENV:Body> <SOAP-ENV:Fault> <faultcode>SOAP-ENV:Client</faultcode> <faultstring>Client Error</faultstring>

<detail>

<m:dowJonesfaultdetails xmlns:m="DowJones">

<message>Invalid Currency</message> <errorcode>1234</errorcode>

</m:dowJonesfaultdetails>

</detail> </SOAP-ENV:Fault>

</SOAP-ENV:Body> </SOAP-ENV:Envelope>

## UDDI

Universal Description Discovery and Integration

A registry for web services

A web API for publishing, retrieving, and managing information in the registry

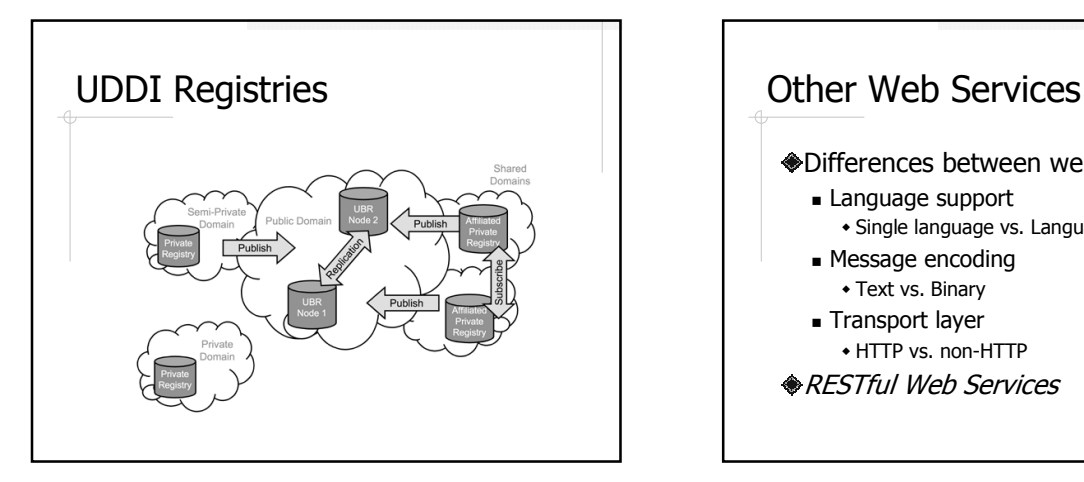

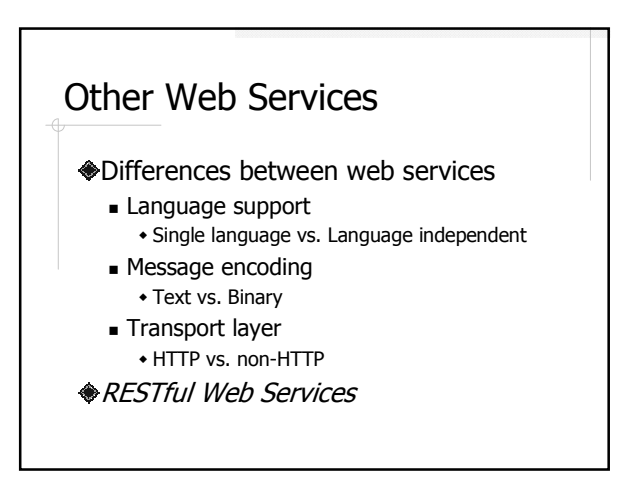

#### REST

REpresentational State Transfer Introduced by Roy Fielding in his Ph.D. dissertation on network-base software architecture

# The REST Constraints

- **<del>●</del>Client and server**
- **Stateless**
- **Support caching**
- Uniformly accessible
- Layered
- (Optional) support code-on-demand

# Common Characteristics of RESTful Web Services

- Access through URL instead of method calls
- Request and response in XML or JSON **◆Stateless**
- Use HTTP request methods explicitly

# Map HTTP Request Methods to CRUD

**◆HTTP Method** Data management

- POST +  $\rightarrow$  Create
- GET Retrieve
- PUT Update
- DELETE Delete

# RESTful Web Service Example

Manage student data

- List
- Add
- Get
- Update
- **Delete**

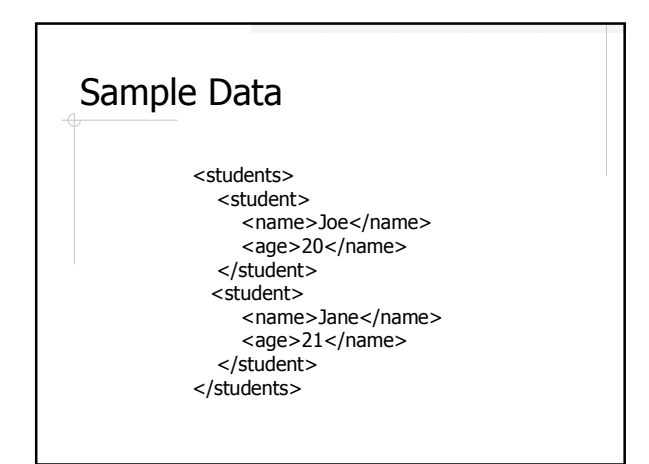

# HTTP Request - List All **Students**

**GET /students** HTTP 1.1 Host: myserver

# HTTP Request – Add A **Students**

**POST /students/Tom** HTTP 1.1 Host: myserver Content-Type: application/xml <?xml version="1.0"?> <student> <name>Tom</name> <age>18</age> </student>

# HTTP Request – Get A **Students**

**GET /students/Tom** HTTP 1.1 Host: myserver

# HTTP Request – Update A **Students**

#### **PUT /students/Tom** HTTP 1.1

Host: myserver Content-Type: application/xml  $\langle ? \text{xml version="1.0"?} \rangle$ <student> <name>Tom</name> <age>19</age> </student>

# HTTP Request – Delete A **Students**

**DELETE /students/Tom** HTTP 1.1 Host: myserver

## Advantages of RESTful Web **Services**

- ◆Do not depend on complex specifications and library, i.e. easy to create
- Language independent, i.e. easy to use
- Take full advantage of infrastructure support for HTTP, e.g. caching

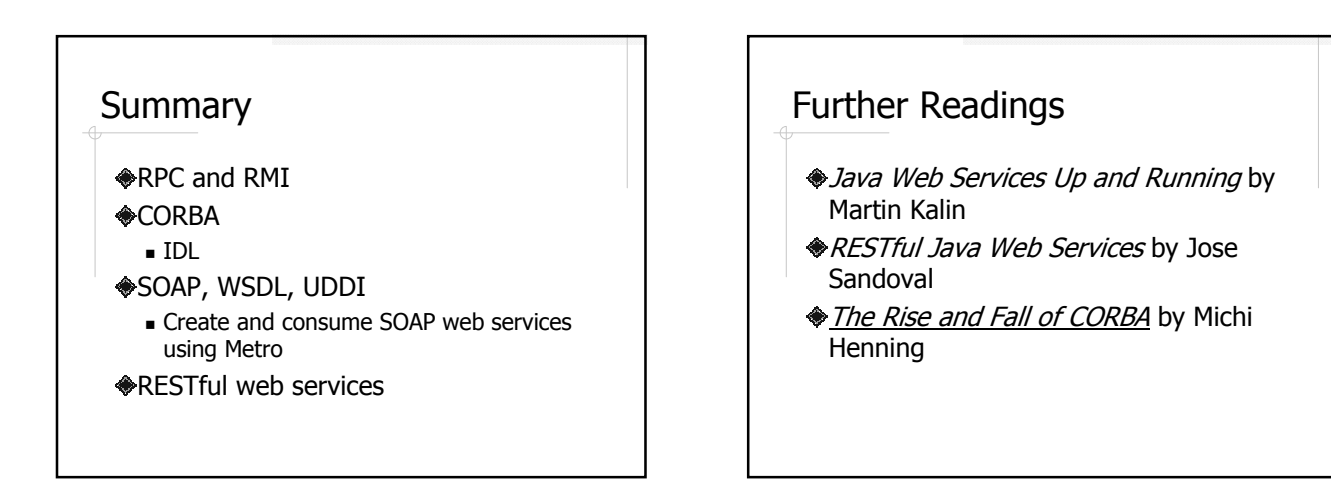